# **CSPA License Key Full Скачать X64 [Latest] 2022**

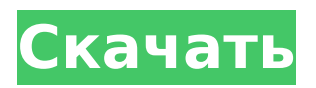

### **CSPA Crack+ Free Download Latest**

CSPA — это простое приложение, разработанное, чтобы помочь вам управлять коллекцией фотографий, которые вы хотите загрузить на стоковые сайты. Рекомендуемое руководство по продукту: Комплект CSPA это набор цифровых ресурсов, которые научат вас, как успешно создавать и реализовывать уникальную стратегию контент-маркетинга, предназначенную для привлечения релевантных, отзывчивых и активно вовлеченных посетителей в ваш бизнес и стимулирования продаж. Комплект CSPA включает в себя следующие 5 основных ресурсов цифрового маркетинга: а) Как составить план контент-маркетинга б) Система ХМРіе для создания SEO-оптимизированных фотографий с) Пошаговая инструкция по маркетингу в Facebook г) Практический пример контент-маркетинга д) Как создать собственное контент-маркетинговое видео. Узнайте, как: а) Поймите, что такое контент-маркетинг и почему вы должны им заниматься. б) Узнайте, как продавать контент, который вы создаете, стратегически используя Google, Facebook, Twitter, LinkedIn и другие инструменты цифрового маркетинга. с) Узнайте, как создавать привлекательный контент с помощью новейшего программного обеспечения для обработки фотографий XMPie. d) Найдите лучшие учетные записи в социальных сетях и охватите нужную аудиторию с помощью бесплатного приложения Printemps (Facebook). e) Откройте для себя лучшие способы использования приложения Printemps и системы мобильного маркетинга. f) Используйте приложение Printemps для преобразования загрузок в потенциальных клиентов, следуя простым шагам и методам. g) Добавьте ключевые слова к своим фотографиям и загрузите их на стоковые сайты. Если у вас есть какие-либо вопросы или вы хотите обсудить свою стратегию цифрового маркетинга, свяжитесь с командой Brand Perspective. Премиум-модуль MarketShark MarketShark — первая и единственная в мире универсальная облачная платформа SaaS, которая позволяет вам, вашему бизнесу и вашим клиентам процветать в Интернете. Премиум-модуль MarketShark — это панель инструментов MarketShark, которая позволяет вам отслеживать и взаимодействовать с вашими потенциальными клиентами, лидами и продажами. Возможности Премиум-модуля MarketShark: - Без рекламы, удобный интерфейс - Доступ к массивным данным о ваших клиентах, потенциальных клиентах и продажах, которые можно фильтровать, сегментировать и анализировать, чтобы получить полную картину происходящего. - Быстрый доступ к данным о продажах в реальном времени с возможностью планировать последующие электронные письма и создавать настраиваемые отчеты. - Фильтруйте и сортируйте данные любым удобным для вас способом - Конкретные разделы панели управления продажами, потенциальными клиентами и потенциальными клиентами, которые дают вам еще больше информации о том, как, где и когда генерируются продажи.

#### **CSPA Keygen Full Version**

Шаг 1: Установите БЕСПЛАТНУЮ программу СЅРА с нашего сайта. Шаг 2. Выберите бесплатный инструмент «Ключевые слова стоковой фотографии» для устройств Apple/iOS. Шаг 3: Создайте новое ключевое слово имя, название фотографии, ключевые слова и описание. Шаг 4: Найдите и выберите изображения с помощью приложения CSPA или iPhoto. Шаг 5: Откройте файл ключевых слов и загрузите его на стоковые сайты. Скачать CSPA бесплатно: AutoCSA — это мощная программа, которая помогает вам легко добавлять ключевые слова к вашим фотографиям, упорядочивать их и загружать на стоковые сайты. Описание AutoCSA: Шаг 1: Установите БЕСПЛАТНУЮ программу AutoCSA с нашего сайта. Шаг 2. Выберите бесплатный инструмент «Ключевые слова

стоковой фотографии» для устройств Apple/iOS. Шаг 3: Создайте новое ключевое слово — имя, название фотографии, ключевые слова и описание. Шаг 4: Найдите и выберите изображения с помощью приложения CSPA или iPhoto. Шаг 5: Откройте файл ключевых слов и загрузите его на стоковые сайты. Скачайте AutoCSA бесплатно: Инструменты редактирования Aviary позволяют добавлять к изображениям специальные эффекты (размытие, сепия, виньетка, внешнее свечение) и градиенты или улучшать существующие фотографии с помощью текста или форм с мгновенным доступом. Adobe Photoshop Elements - это не просто редактор цифровых фотографий. Это полнофункциональный редактор изображений, который позволяет вам редактировать, упорядочивать и делиться фотографиями, как никогда раньше. Независимо от того, являетесь ли вы любителем или профессионалом, начинающим ли вы или опытным пользователем. Elements - это идеальный инструмент для редактирования фотографий и создания красивых, профессионально выглядящих изображений. Описание инструментов редактирования вольера: Шаг 1: Установите бесплатную версию Aviary на свой компьютер. Шаг 2: Выберите фотографию на своем компьютере или в фоторедакторе. Шаг 3: Нажмите кнопку «Редактировать», чтобы открыть окно редактирования со всеми необходимыми инструментами. Шаг 4: Когда вы закончите редактирование, нажмите «Сохранить» или «Готово», чтобы сохранить свою работу. Скачайте инструменты для редактирования вольеров бесплатно: ImEdit - это простой в использовании и интуитивно понятный инструмент, который помогает добавлять к изображениям специальные эффекты (размытие, сепия, виньетка, внешнее свечение). 1709е42с4с

## **CSPA Crack Free PC/Windows**

CSPA — это мощная и простая в использовании программа, которая помогает вам легко добавлять ключевые слова к вашим фотографиям, упорядочивать их и загружать на стоковые сайты. Особенности включают в себя: • Добавляйте ключевые слова к своим фотографиям. • Измените текст под своей фотографией • Переместить фотографии в категорию • Импорт из файла CSV/Excel (только текст) • С возможностью обработки изображений RAW или JPEG • С возможностью обработки изображений RAW или JPEG • Импорт из файла CSV/Excel (только фото) • С возможностью обработки изображений RAW или JPEG CSPA находится под бессрочной лицензией, и вы можете прочитать руководство пользователя здесь: Если вы обнаружили ошибку или у вас есть запрос на добавление функции, отправьте отчет об ошибке здесь: Не стесняйтесь обращаться к нам, если у вас есть какие-либо вопросы или проблемы, или если вам нужна поддержка: Если вас интересует бесплатная версия CSPA, перейдите сюда: Теги Загрузка фотографий и ключевых слов на стоковые фотосайты Многие люди загружают свои фотографии на стоковые фотосайты, такие как pexels, Shutterstock и другие, которые предлагают специальные цены на несколько фотографий (самая низкая цена обычно предоставляется, когда продукт или человек загружает только 1 фотографию). Имея это в виду, обновление CSPA 5.1.7 поможет вам в этом процессе. Как использовать CSPA для загрузки фотографий на фотостоки? Чтобы использовать CSPA, вам просто нужно: 1. Войдите в систему с помощью Pexels, Shutterstock или любого другого фотобанка, на который вы хотите загрузить свои фотографии. 2. Загрузите свои фотографии с помощью CSPA. Когда вы закончите загрузку, вы увидите результаты. 3. Если вам нужно заменить некоторые фотографии, вам нужно будет сначала удалить их из CSPA. 4. Добавьте новые фотографии, которые вы хотите заменить, в CSPA. 5. Когда все будет готово, загрузите свои фотографии на сайт стоковых фотографий, используя CSPA. Наиболее рекомендуемый способ использования CSPA: 1. Выберите нужные фотографии

#### **What's New In CSPA?**

Что такое КСПА? CSPA — это мощная и простая в использовании программа для добавления ключевых слов к вашим фотографиям для улучшения возможности их загрузки и поиска на таких стоковых сайтах, как Shutterstock, iStockPhoto, StockSnap, Alamy и других. CSPA можно загрузить бесплатно! Нет назойливой рекламы, ничего не нужно устанавливать. Все, что нужно, это несколько секунд. Добавляйте ключевые слова и изображения, упорядочивайте и загружайте их все сразу. CSPA сделает все остальное за вас. Вы получите 3 различных способа организации ключевых слов и изображений: • Вы можете сортировать по номеру ключевого слова, имени ключевого слова или по дате изображения. • Каждое ключевое слово может быть сохранено в группе ключевых слов. Группа ключевых слов может быть сохранена в папке категории. Папка категории может быть сохранена в каталоге. Кто использует CSPA? Все используют стоковые сайты, чтобы получить работу, и я знаю, вы говорите, что у меня есть мои фотографии на стоковых сайтах! Но ваши фотографии находятся на разных стоковых сайтах, и поэтому вы не увидите их все в одном месте, и вам придется потратить время, чтобы получить фотографии с сайта, реорганизовать их в группы, загрузить все, и тогда у вас есть ждать результатов. Я хочу, чтобы вы сделали это рабочее время и энергию более продуктивными. С CSPA вы можете сразу добавить свои изображения на стоковые сайты прямо в своей учетной записи CSPA, и ваши фотографии будут готовы к использованию. Это означает меньше хлопот,

меньше ожидания и больше времени для отлично выполненной работы. Введение в CSPA В этом уроке я покажу вам, как быстро создать список ключевых слов для ваших изображений, а затем организовать их по категориям и группам и загрузить их. Я также покажу вам, как упорядочивать ключевые слова и загружать их непосредственно на Shutterstock. После этого руководства вы сможете быстро добавлять ключевые слова к изображениям, организовывать их в группы и загружать на стоковые сайты. 1. Зарегистрируйтесь в CSPA Поскольку это бесплатная загрузка и нет «плагина» для установки, если у вас нет учетной записи, вы можете ее создать. У CSPA их несколько, поэтому посмотрите, что лучше всего подходит для вас. 2. Добавьте новую папку категории Чтобы создать новую папку категории, перейдите на вкладку «Папки категорий» и нажмите «Создать». 3. Добавьте ключевые слова Выбрать все изображения, чтобы выбрать все изображения с уже связанными ключевыми словами.

## **System Requirements For CSPA:**

Windows 10, Windows 8.1, Windows 8, Windows 7 (64-разрядная версия), Vista (64-разрядная версия) Intel Core 2 Duo или аналогичный процессор 2 ГБ оперативной памяти 1 ГБ свободного места на жестком диске 8 ГБ свободного места на диске (для установочных файлов) Видеокарта DirectX 9.0c или выше Видеокарта, совместимая с DirectX, с поддержкой Pixel Shader 2.0 Категория Описание Системные требования Разрешение миникарты игры Миникарта 1x1 3x3 Минимум

Related links: